# **SQL-Kurzreferenz**

## **Select-Anweisungen**

SELECT [DISTINCT] {\* | Spalte1 [ [AS ] "Alias" ], ... } FROM Tabellenname;

*Arithmetische Operatoren* SELECT Spalte1, Spalte2 + Wert FROM Tabellenname;

*Alias Definition* SELECT Spalte1 [AS] Alias, FROM Tabellenname TabAlias;

## **Bedingungen mit WHERE**

SELECT [DISTINCT] {\* | Spalte [ [AS ] " Alias ], ... } FROM Tabelle [ WHERE Bedingung(en) ] ;

## *Mögliche Operatoren*

 $=$ ; >; >=; <; <=; <>; IS NULL; IS NOT NULL; BETWEEN ... AND ... ; IN (Liste); LIKE

#### *Verwendung*

WHERE Spalte IS NULL WHERE Spalte BETWEEN ... AND ... WHERE Spalte IN (Eintr.1, Eintr.2,...) WHERE Spalte LIKE '[%][\_]String[%][\_]' % beliebig viele Zeichen (auch null) \_ ein beliebiges Zeichen

## *Logische Operatoren (AND, OR, NOT)*

WHERE Bedingung1 AND Bedingung2 WHERE Spaltenname NOT IN (Liste) Reihenfolge der Wichtigkeit: Klammern; Vergleichsoperatoren; NOT; AND; OR

## *Sortierung mit ORDER BY*

SELECT \* FROM Tabellenname [ WHERE Bedingung(en) ] [ ORDER BY { Spaltenname | Ausdruck | Aliasname [ ASC | DESC ] } ] Aufsteigend (asc)(Default) Absteigend (desc)

#### **JOINS**

#### *Equijoin* SELECT {Alias1.Spalte1, Alias1.Spalte2, Alias2.Spalte1, ...} FROM Tab1 Alias1, Tab2 Alias2, ... WHERE Alias1.Spalte1 = Alias2.Spalte1 [AND Alias2.Spalte2 = Alias3.Spalte1];

#### *Alternativ:*

SELECT {Alias1.Spalte1, Alias1.Spalte2, Alias2.Spalte1, ...} FROM (Tab1 Alias1 INNER JOIN Tab2 Alias2 ON Alias1.Spalte1 = Alias2.Spalte1) INNER JOIN Tab3 Alias3 ON Alias2.Spalte2 = Alias3.Spalte1 WHERE  $( \ldots )$ ;

#### **Outer-Join**

SELECT {Alias1.Spalte1,Alias1.Spalte2, Alias2.Spalte1, ...} FROM (Tab1 Alias1 {LEFT|RIGHT|FULL| OUTER} JOIN Tab2 Alias2 ON Alias1.Spalte1 = Alias2.Spalte2) WHERE  $(\ldots);$ 

*LEFT JOIN orientiert sich an der Tabelle 1 und ergänzt fehlende Informationen mit NULL-Datensätzen der Tabelle 2.*

*RIGHT JOIN orientiert sich an der Tabelle 2 und ergänzt fehlende Informationen mit NULL-Datensätzen der Tabelle1.*

## **Self-Join**

SELECT {Alias1.Spalte1, Alias1.Spalte2, Alias2.Spalte1, ...} FROM Tab1 Alias1, Tab1 Alias2 WHERE Alias1.Spalte1 = Alias2.Spalte2;

*alternativ:* SELECT {Alias1.Spalte1, Alias1.Spalte2, Alias2.Spalte1, ...} FROM (Tab1 Alias1 INNER JOIN Tab1 Alias2 ON Alias1.Spalte1 = Alias2.Spalte2) WHERE (...);

## **Gruppenfunktionen**

SELECT Gruppenfkt. (Spaltenname), ... FROM Tabelle [WHERE Bedingung(en)] [ORDER BY {Spaltenname|Ausdruck| Aliasname} [ASC|DESC] ];

AVG (Spaltenname) : Durchschnitte SUM (Spaltenname) : Summe MIN (Spaltenname) : Minimum MAX (Spaltenname) : Maximum COUNT (Spaltenname) : Anzahl *NULL-Werte werden von den Funktionen nicht berücksichtigt*

COUNT (\*) (Zählt Zeilen mit NULL mit)

#### **Datengruppen mit GROUP BY**

SELECT Spalte1, Gruppenfunktion(Spalte2), ... FROM Tabelle WHERE Bedingung(en) ] GROUP BY Spaltenname1 [, ...] ] [ HAVING Gruppenbedingung ] [ ORDER BY {Spaltenname1 | Ausdruck | Aliasname} [ ASC | DESC ] ];

HAVING dient der Einschränkung Gruppenergebnisse ein.

## **Unterabfragen**

#### **SELECT-Unterabfragen**

SELECT Spalten FROM Tabelle WHERE Spaltenname Operation (Select-Statement) [ AND ... ];

*Select darf nur einen Wert als Vergleichswert zurückliefern. Unterabfragen, die mehrere Werte zurückliefern müssen die Operatoren IN; ANY; ALL; EXISTS verwenden.*

*Beispiel: SELECT A.A\_NR FROM ARTIKEL As A WHERE EXISTS (SELECT B.UMSATZ\_NR FROM UMSATZ As B WHERE B.A\_NR = A.A\_NR)*

## **Beispiel ALL / ANY:**

SELECT \* FROM Waggons WHERE waggon\_id < [ALL|ANY] (SELECT waggon\_id FROM Kunden); Alle ids aus Kunden müssen größer als waggon id sein. Bei ANY muss Übereinstimmung nicht bei allen Elementen der Ergebnismenge vorliegen.

#### **UPDATE Unterabfragen**

UPDATE Tabelle Alias SET Spalte = (SELECT expr FROM Tabelle alias2 WHERE Alias.Spalte = "5"

#### **DELETE Unterabfragen**

DELETE FROM Tab1 Alias1 WHERE Spalte Operator (SELECT expr FROM Tab)

## **Mengenoperationen**

Anzahl und Typ der SELECT-Anweisungen müssen übereinstimmen.

## **Vereinigung**

SELECT Spalten FROM Tabelle [WHERE Bedingung(en)] UNION SELECT Spalten FROM Tabelle [WHERE Bedingung(en)]

#### **Durchschnitt**

SELECT Spalten FROM Tabelle [WHERE Bedingung(en)] INTERSECT SELECT Spalten FROM Tabelle [WHERE Bedingung(en)];

#### **Differenz**

SELECT Spalten FROM Tabelle [WHERE Bedingung(en)] MINUS SELECT Spalten FROM Tabelle [WHERE Bedingung(en)];

## **Tabelleninhalt bearbeiten**

**Datensätze einfügen** INSERT INTO Tab[(Spalte1,Spalte2,...)] VALUES (Wert1, "Wert2",...);

## **Datensätze ändern**

UPDATE Tabelle SET Spalte1 = Wert1,  $[Spalte2 = Wertz, ...]$ [WHERE Bedingung(en)];

#### **Datensätze löschen**

DELETE FROM Tabelle [WHERE Bedingung(en)];

**DDL-Data Definition Language Datenbank erstellen / löschen** CREATE DATABASE datenbankname; DROP DATABASE datenbankname;

## **Tabelle erstellen**

CREATE TABLE tabellenname (spaltenname datentyp [NOT NULL],  $\lceil \ldots \rceil$ spaltenname datentyp[NOT NULL]);

*Datentypen: CHAR(n), INT, SMALLINT, NUMBER, FLOAT(n), REAL, DOUBLE PRECISION, DEC(m, [n]), DATE*

**Tabelle löschen** DROP TABLE tabellenname

## **Spalten hinzufügen**

ALTER TABLE tabellenname ADD spalte datentyp [NOT NULL],  $[\ldots,]$ ;

#### **Spalte löschen**

ALTER TABLE tabellenname DROP (spalte, [..., ], spalte);

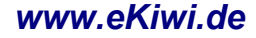